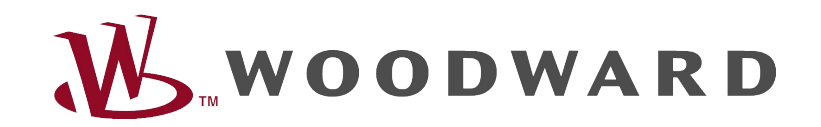

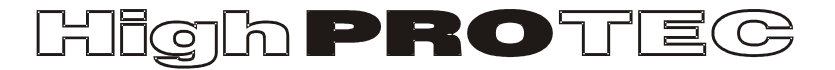

Руководство по устранению неисправностей HighPROTEC

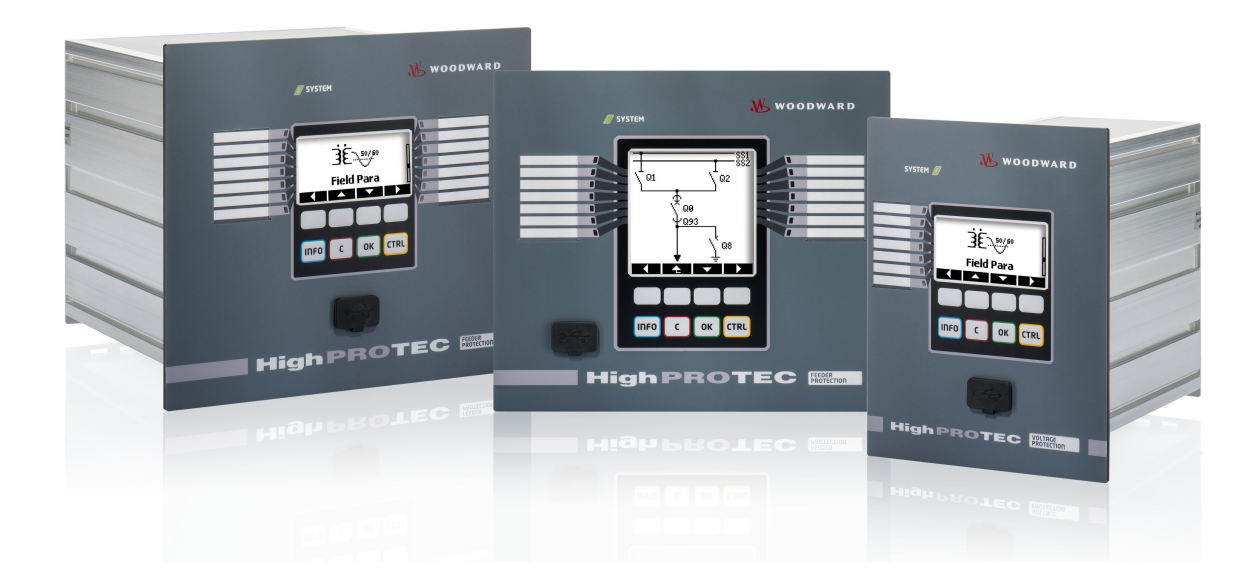

# Руководство по устранению неисправностей HighPROTEC

# Содержание

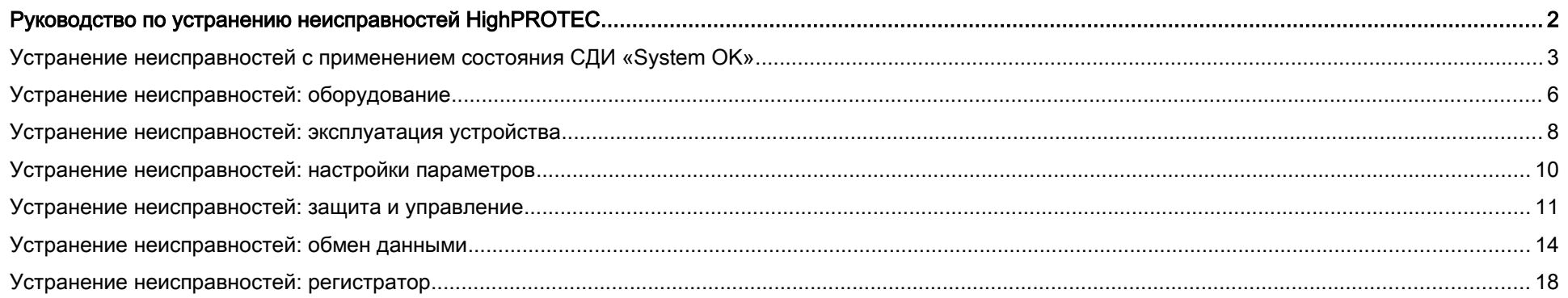

### Устранение неисправностей с применением состояния СДИ «System OK»

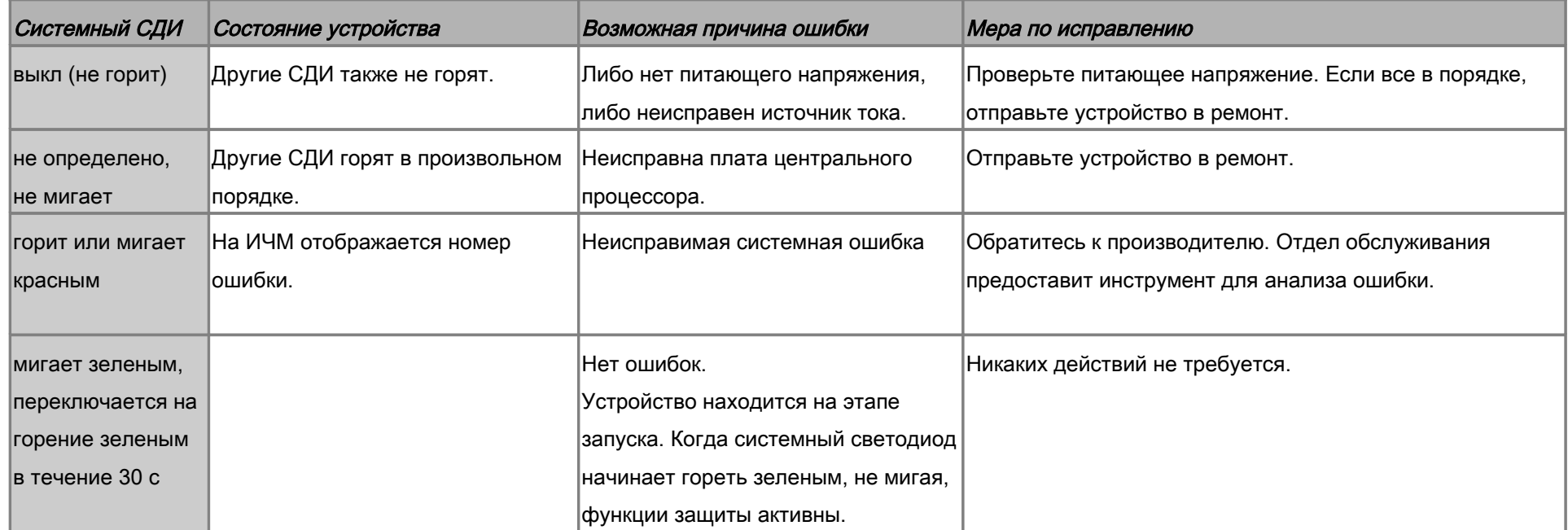

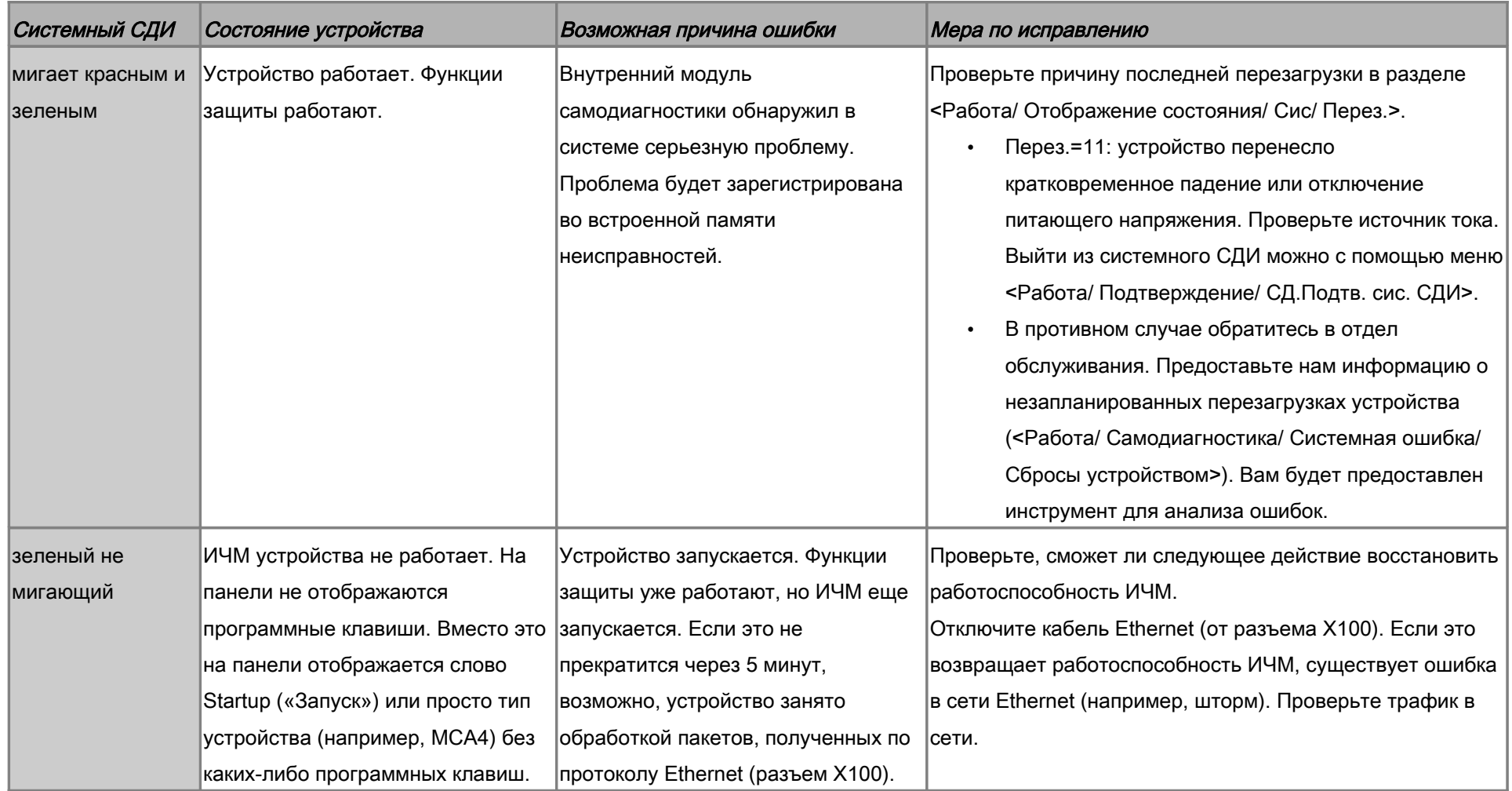

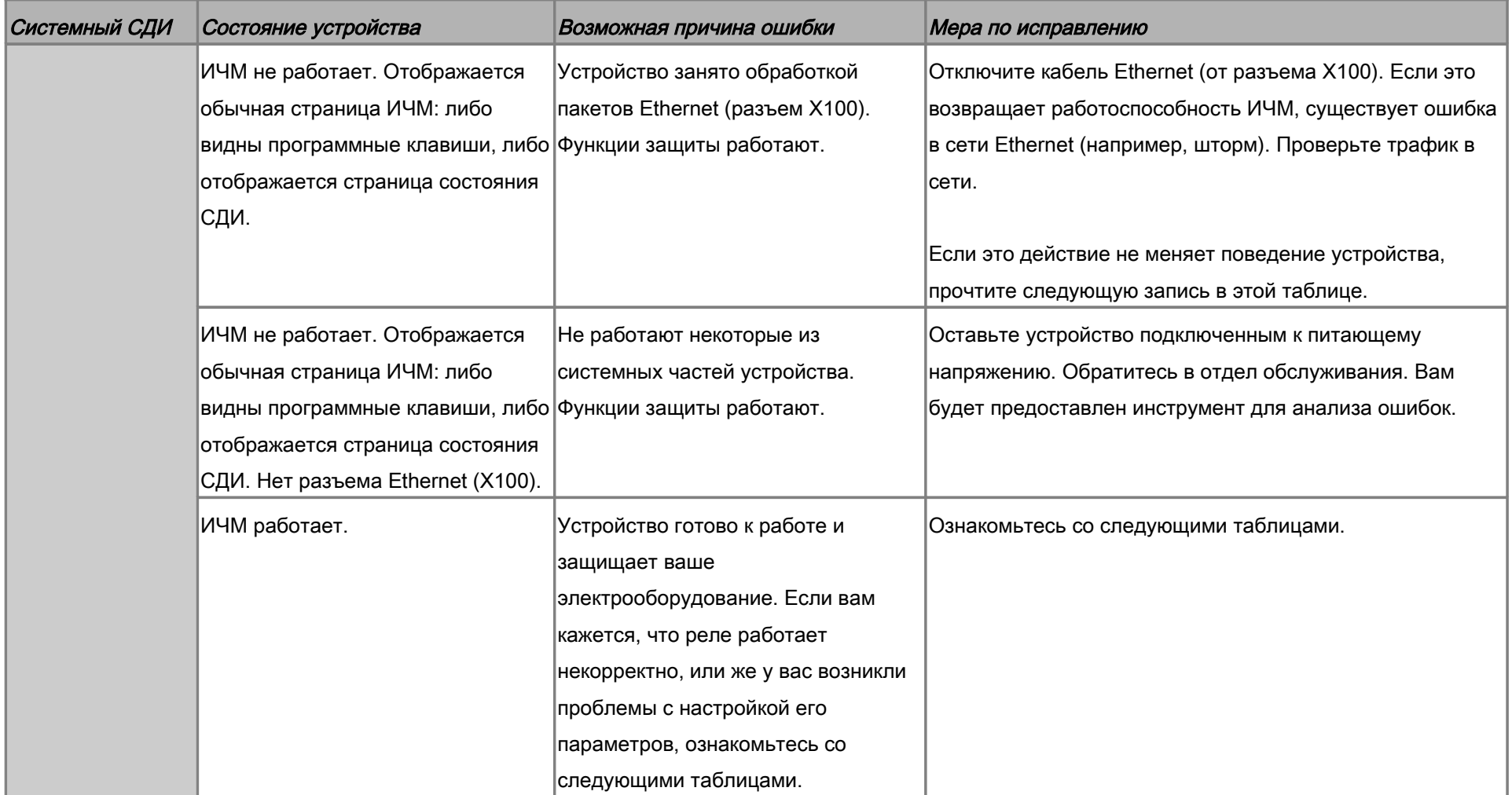

# Устранение неисправностей: оборудование

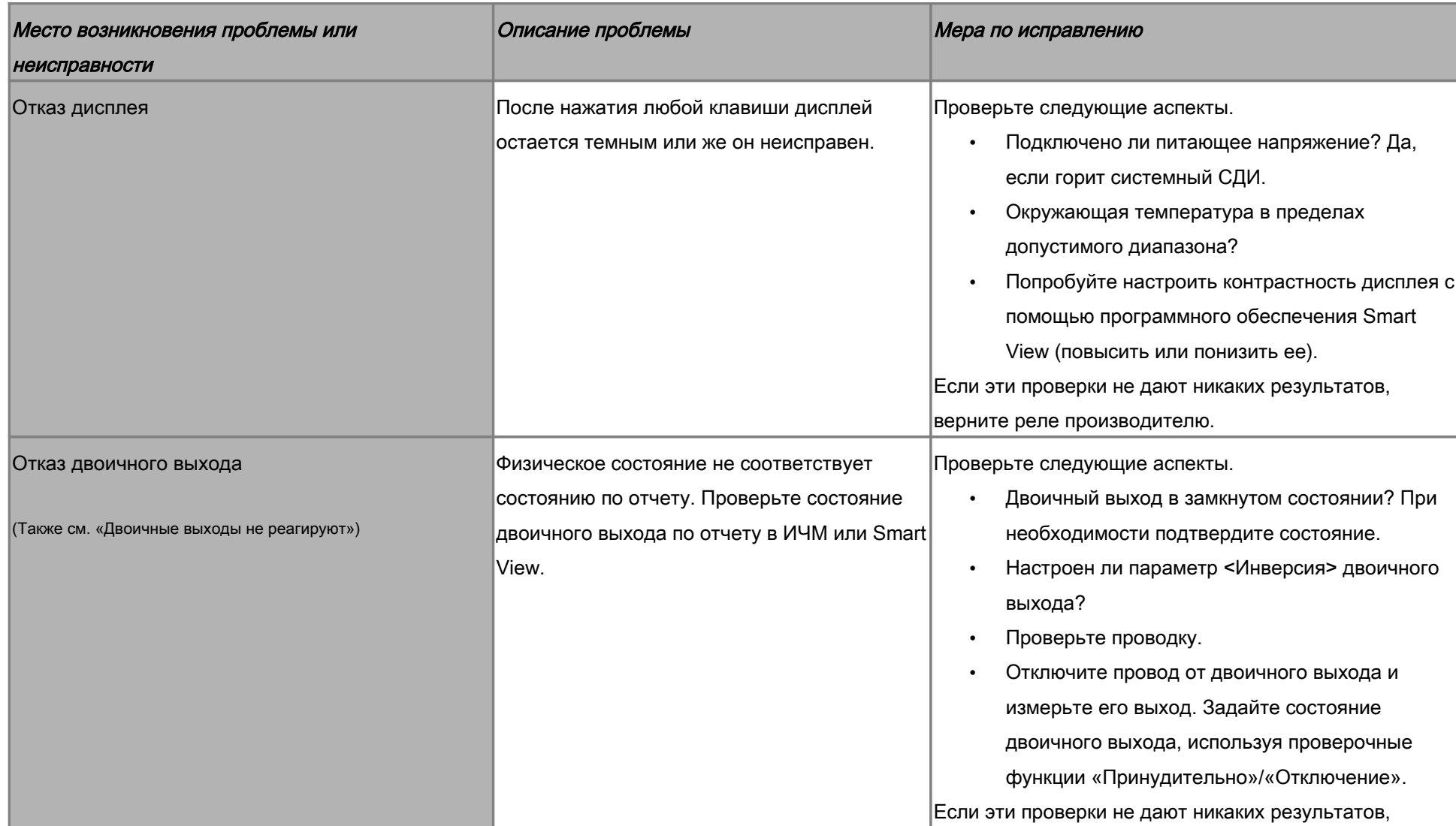

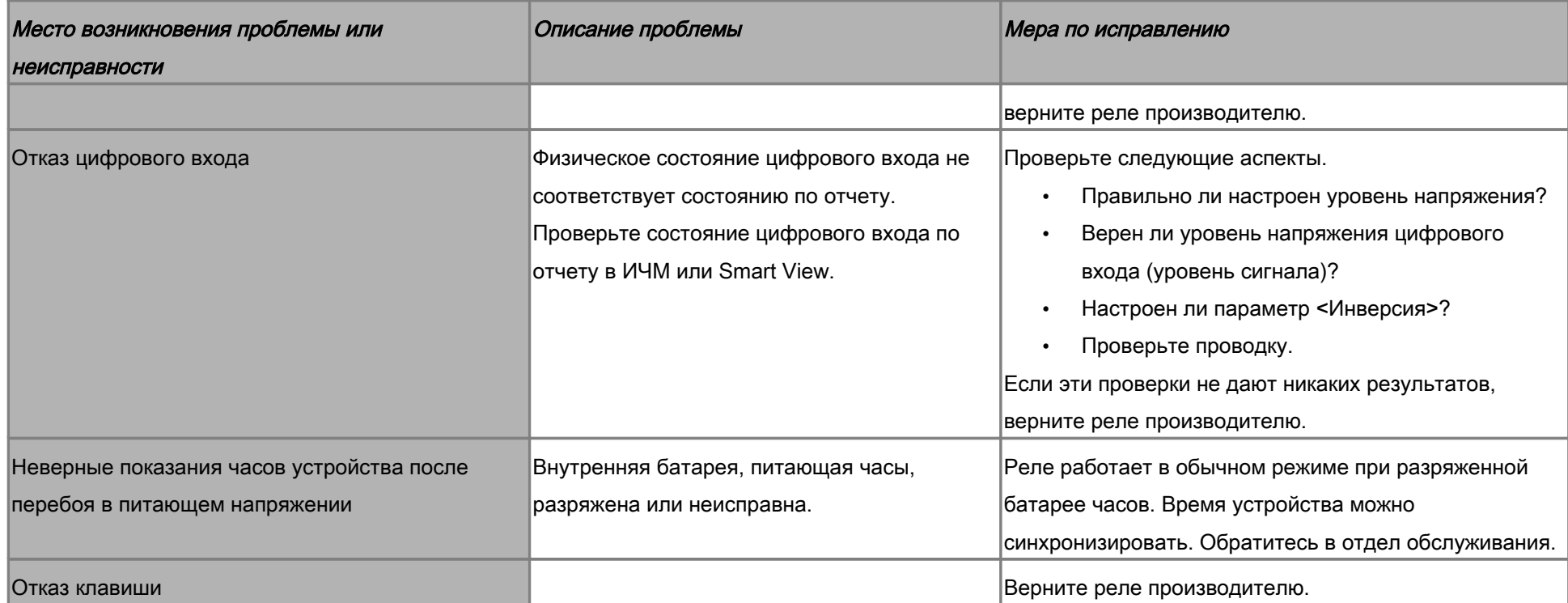

# Устранение неисправностей: эксплуатация устройства

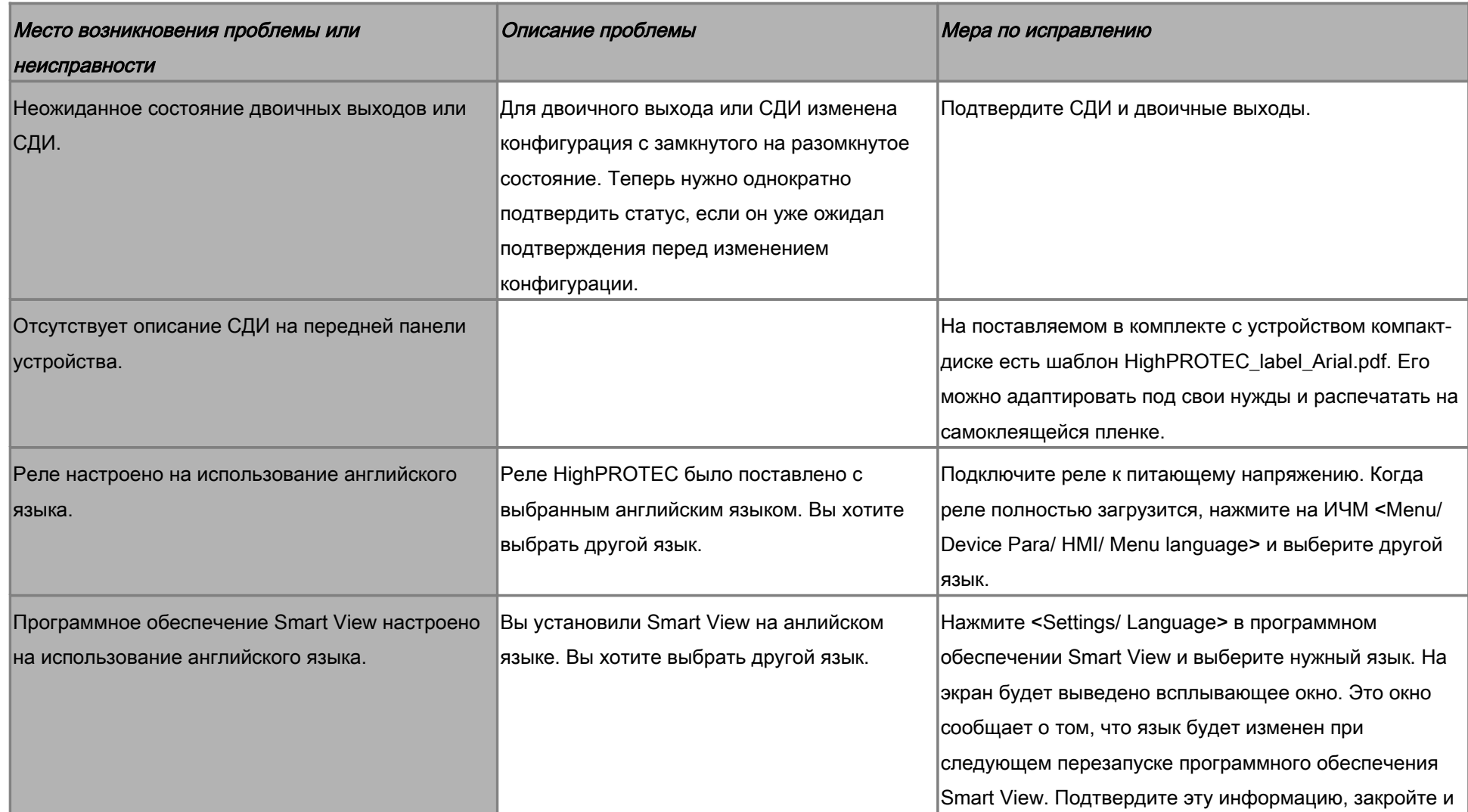

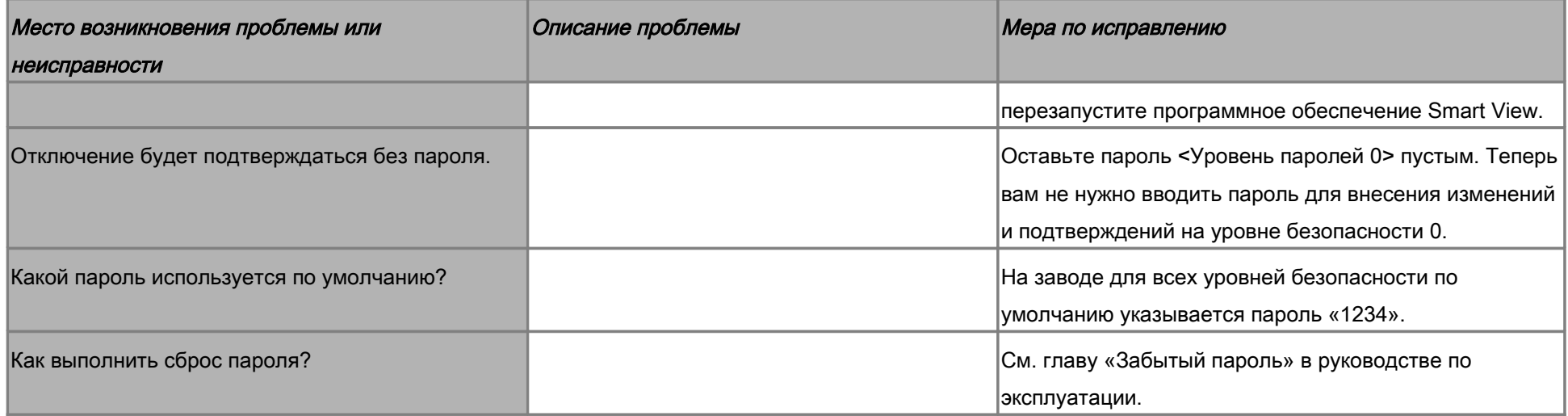

### Устранение неисправностей: настройки параметров

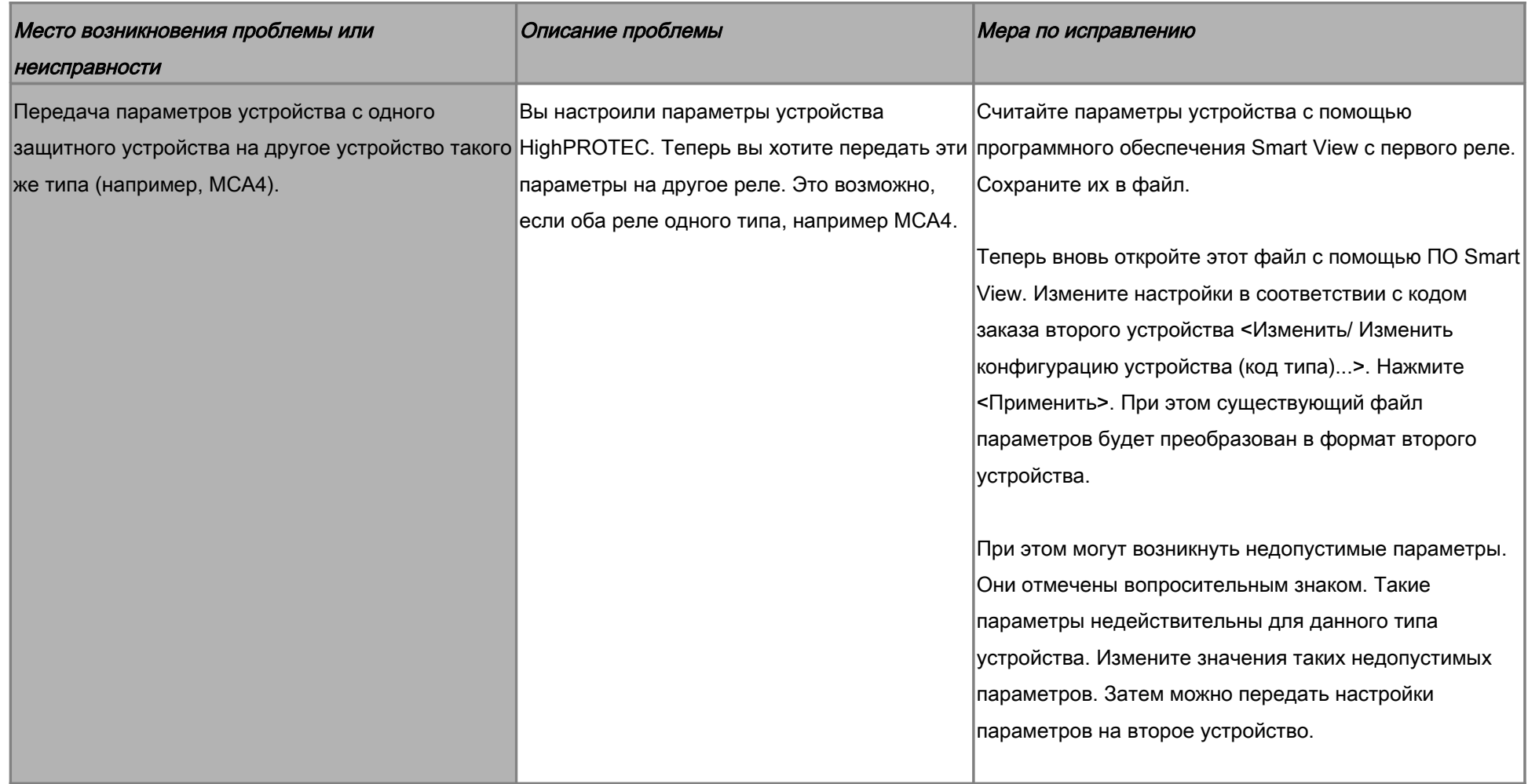

### Устранение неисправностей: защита и управление

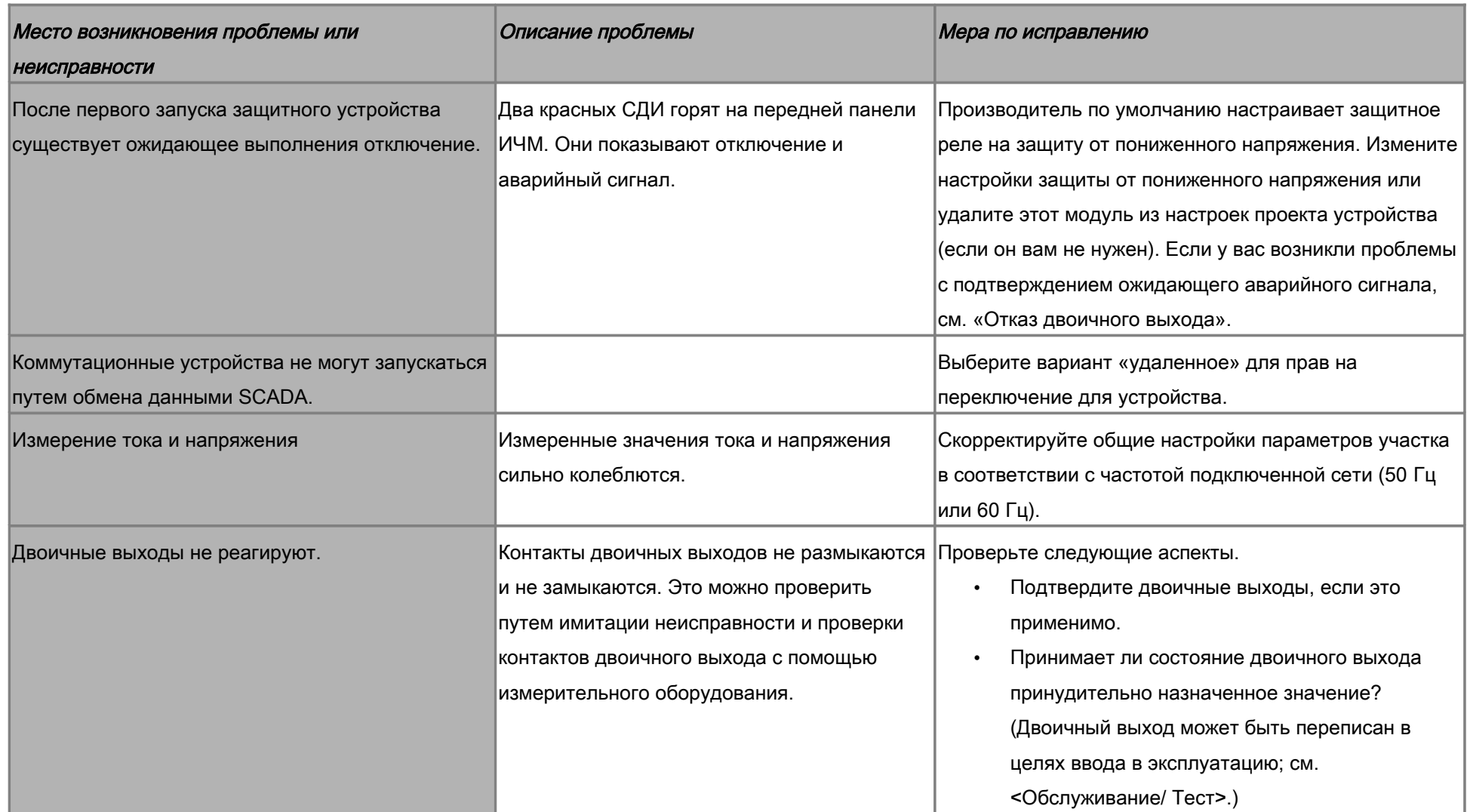

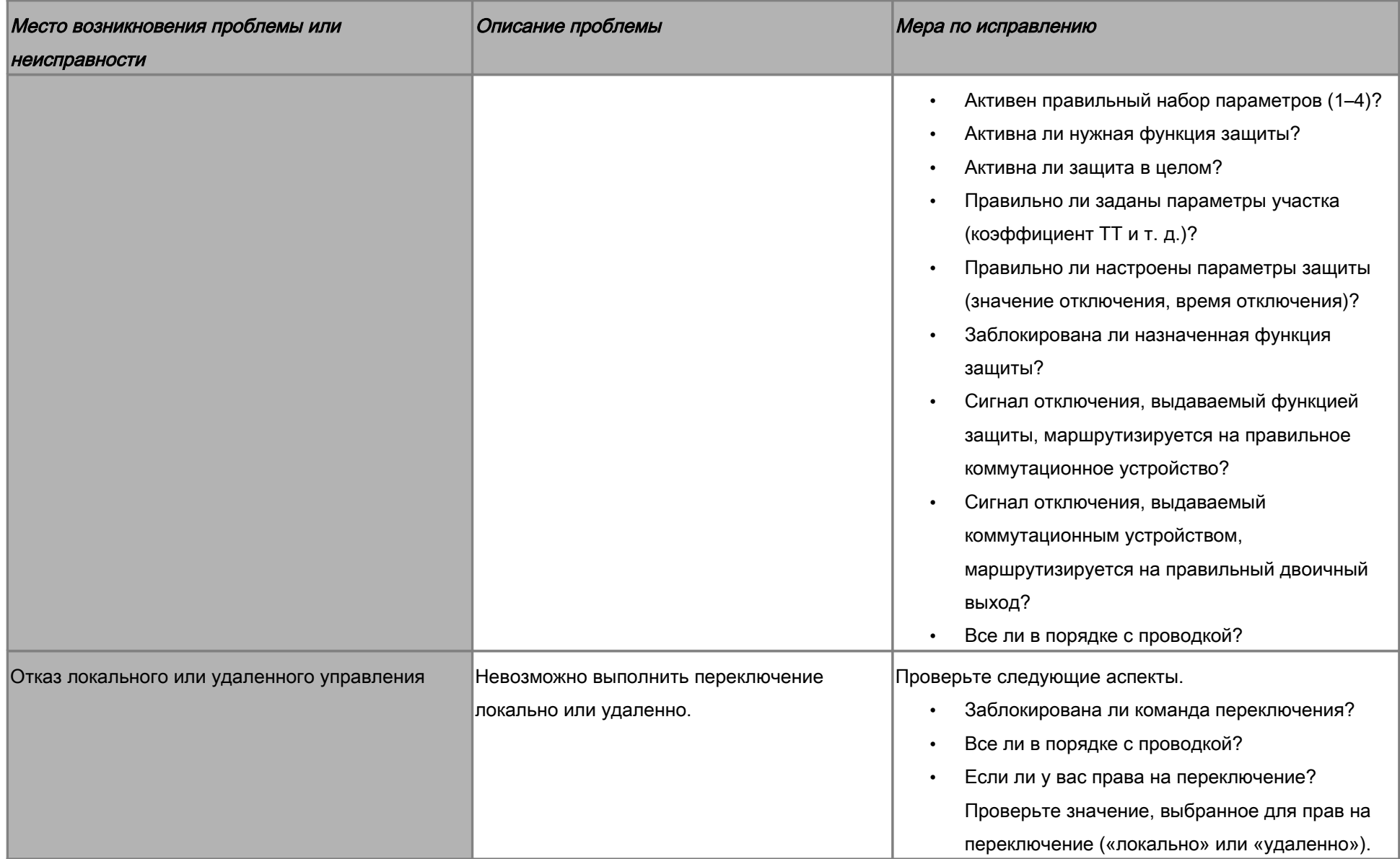

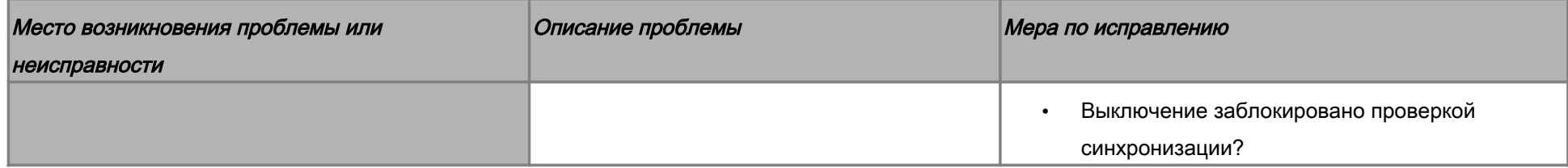

### Устранение неисправностей: обмен данными

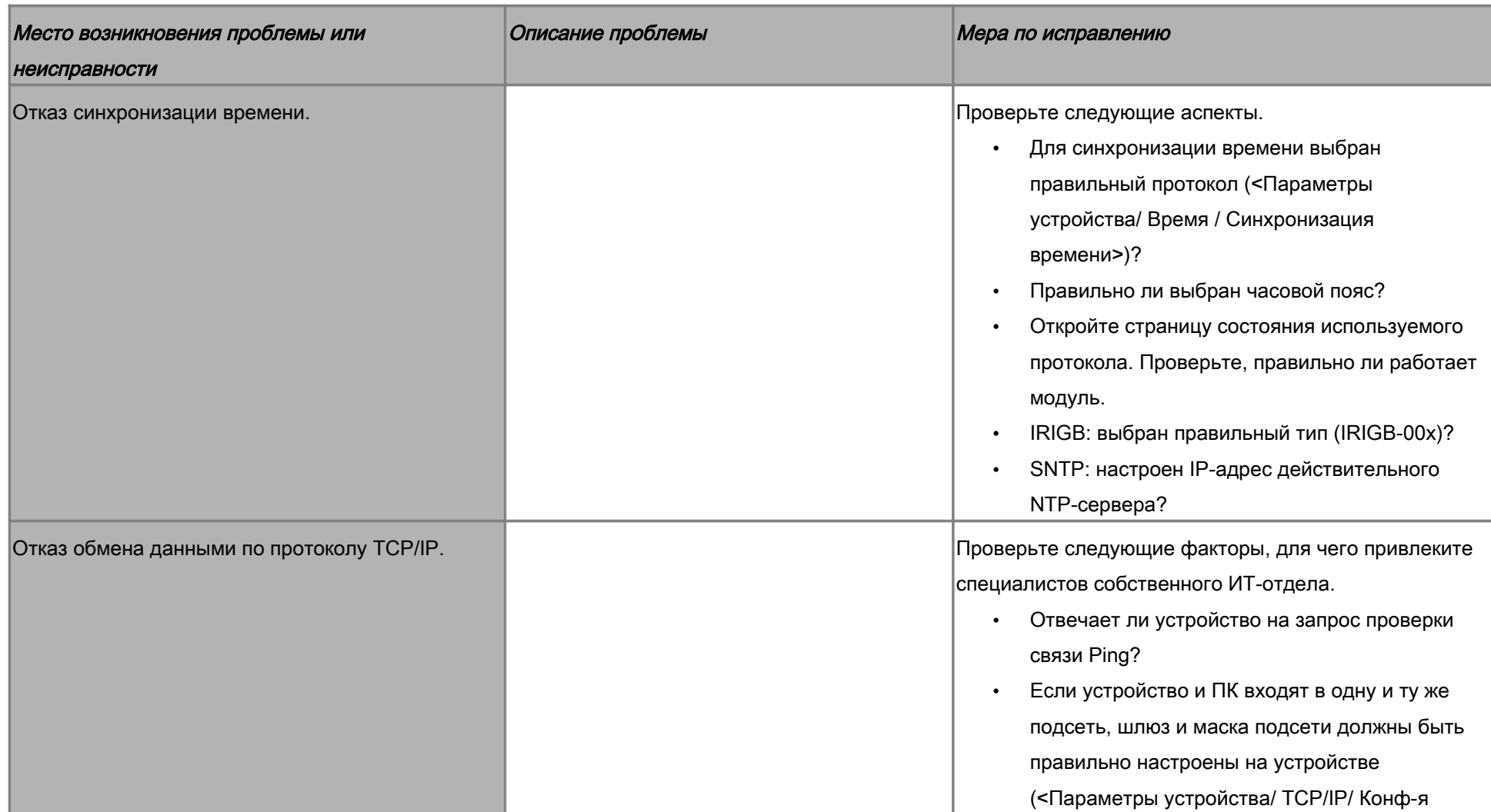

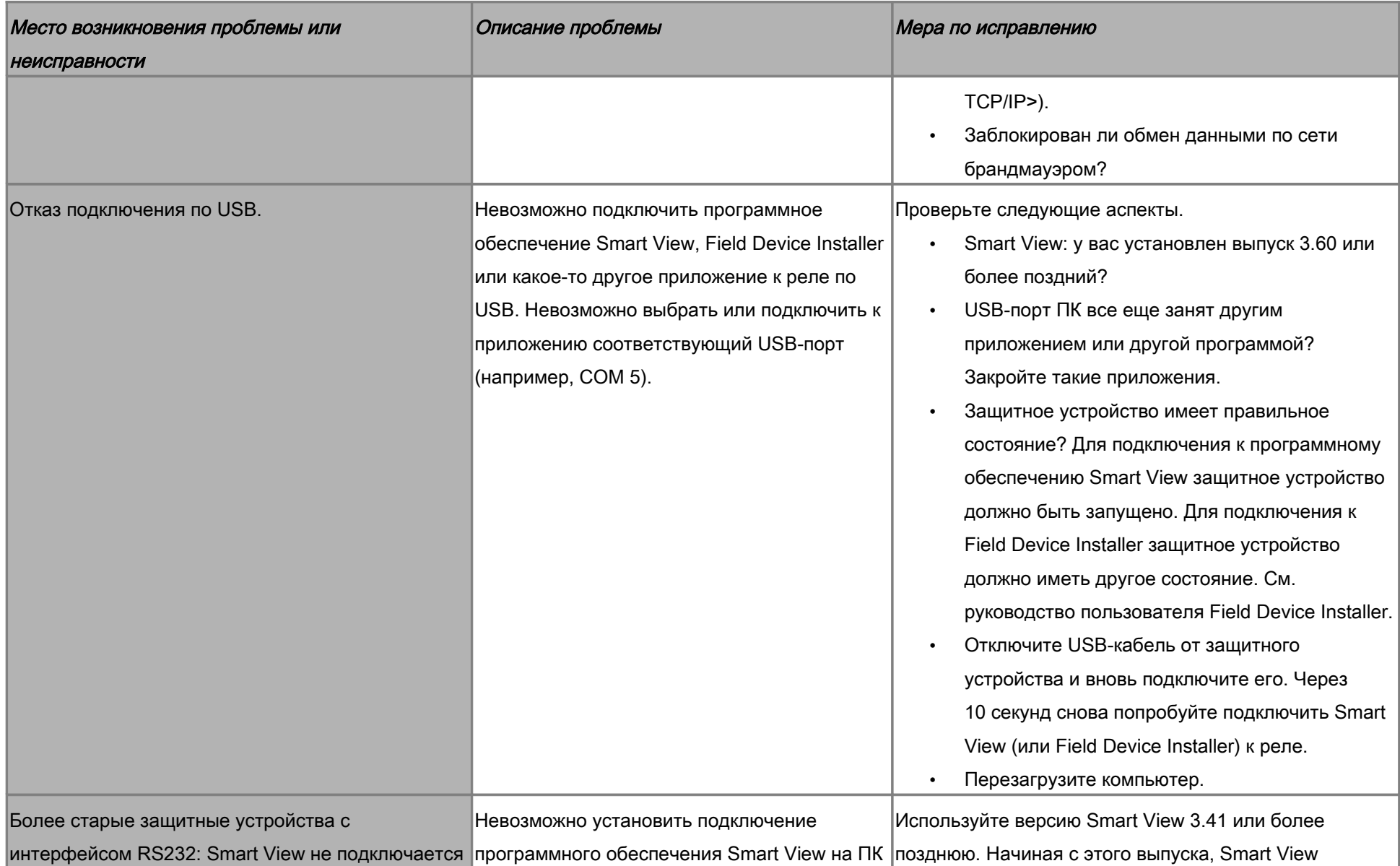

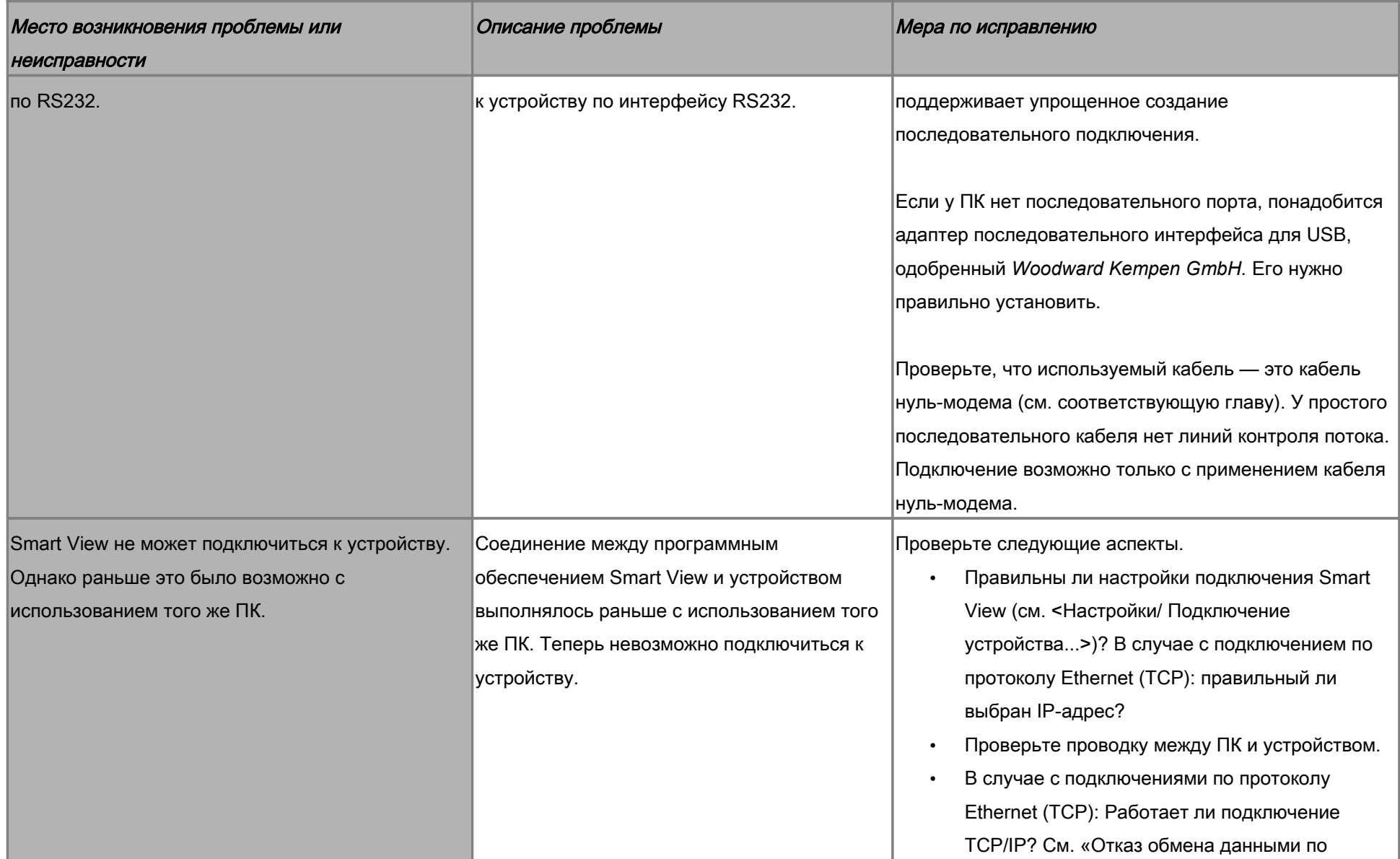

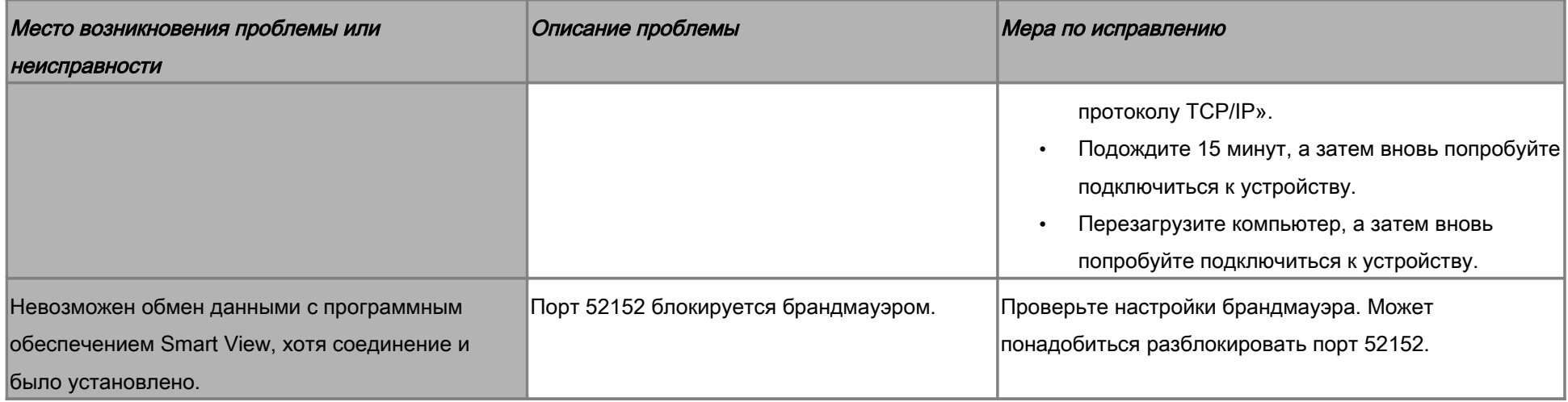

# Устранение неисправностей: регистратор

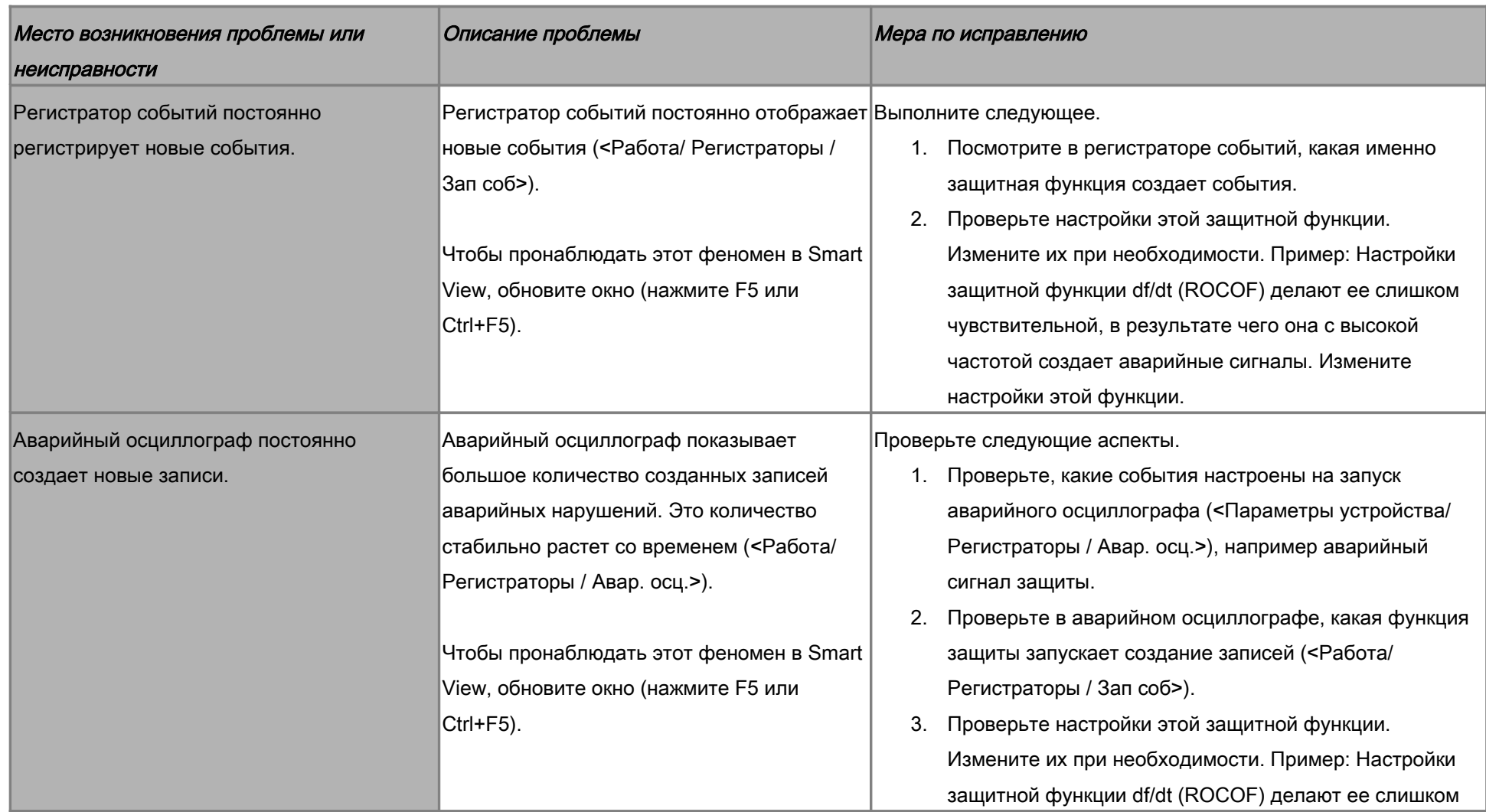

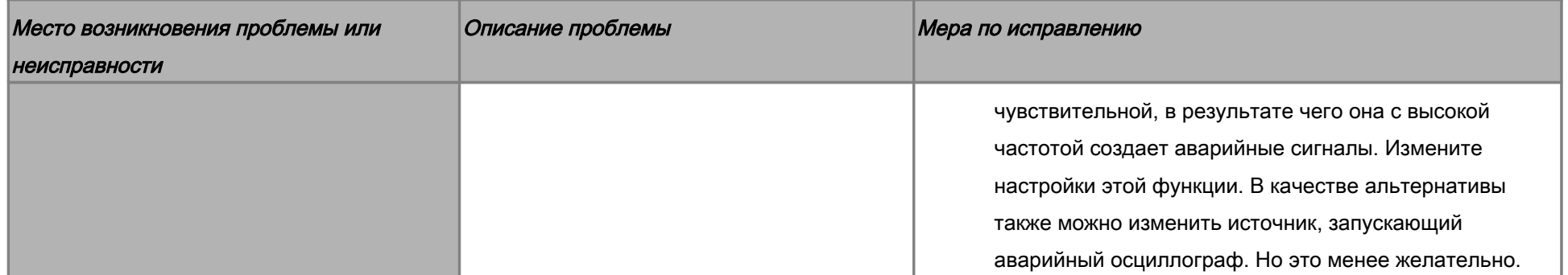